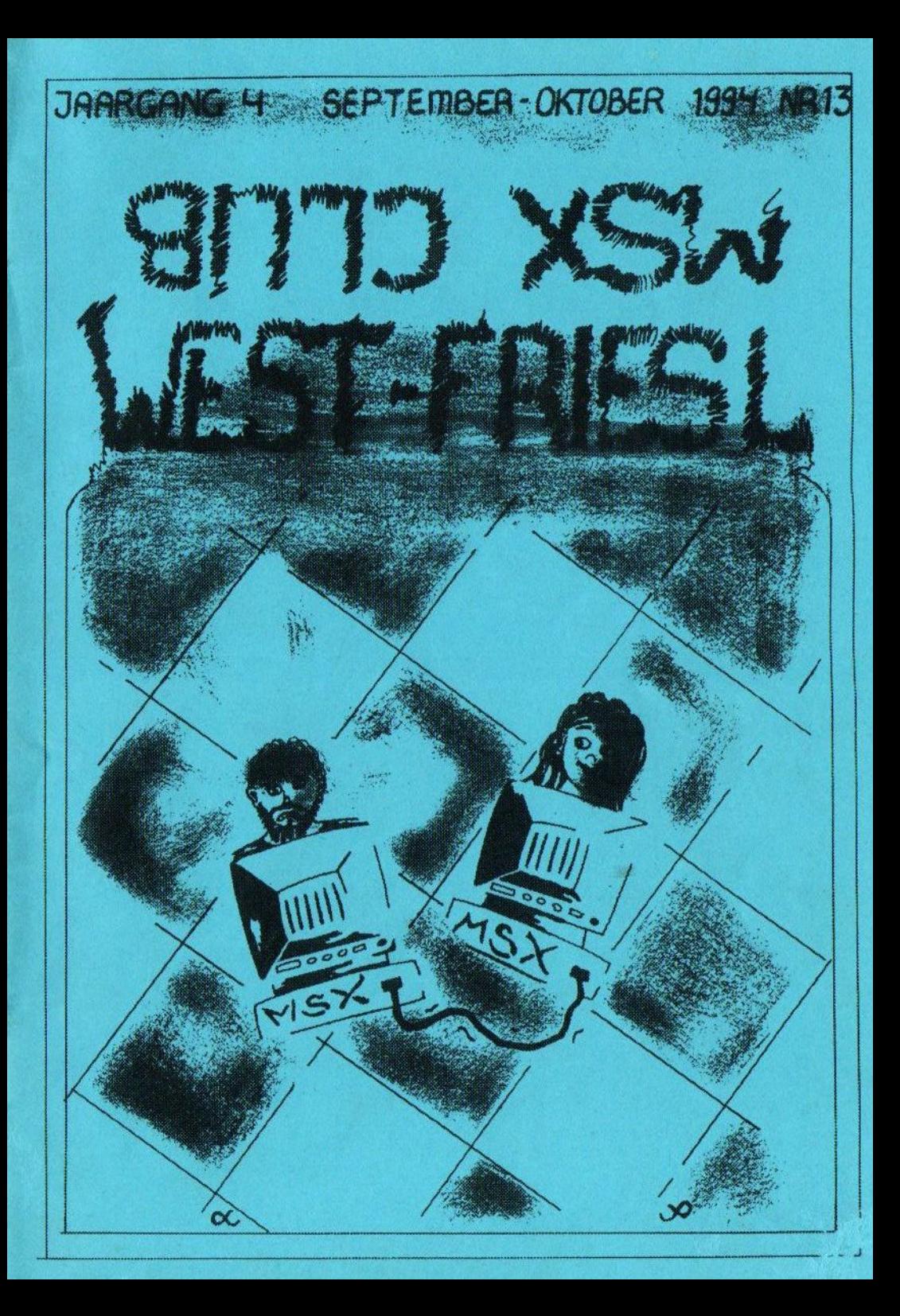

## REDACTIONEEL

Eindelijk 1s er dan weer een clubblad. Gelukkig was er deze keer wel genoeg kopij. Het is de afgelopen maanden erg rust1g geweest met het MSX-gebeuren, maar ik denk dat nu {eder-een ook van de zon genoten heeft, want vorig Jaar hadden we een hele natte zomer,

Op dit moment wordt er hard gewerkt voor de Internationale MSX-beurs te Zandvoort. Ook wij hebben hier een stand waarop wij onze produkten zullen demonstreren en verkopen. Naast de hardware, kabels en muziek-software hebben wij een aantal nieuwe programma's. Dit zijn Zeeslag, Veldslag en C-Tools. Hierover leest <sup>U</sup> meer in dít clubblad.

Op de volgende clubdag zal er naast de 'normale' activieteiten ook weer een veiling zijn. Gezien de positieve reakties moet deze veiling weer een succes worden.

Vanneer er genoeg kopij binnenkomt is er over twee maanden weer een clubblad. In dit clubblad ga ik mijn computergeschiedenis vertellen inclusief diverse illustraties, zoals de aankoopbon van mijn eerste MSX-computer en een rekening van gekopiëerde spellen, In mijn kopiëertijd was het keiharde handel. Diegene wie het eerst de nieuwste spellen had, kon het meest verdienen...

MSX-Club West-Friesland Rondeelstraat 25<br>1628 KH – Hoorn 1628 KH Tel.: 02290-70618 BBS: Tijdelijk offline

De clubdagen zijn in het 'Buurthuis de Cogge' aan de Akkerwinde te Zwaag (vlakbij Sportcomplex de Opgang). Vanaf 12.30 <sup>u</sup> bent <sup>U</sup> welkom. Wanneer <sup>Ù</sup> uw computer meeneemt, kunt <sup>U</sup> vanaf 12.00 <sup>u</sup> aanwezig zijn.

— Clubdag 20 - zaterdag 5 november 1994

Voor het inleveren van veilingstukken kunt U om 12.00 u aanwezig zijn.

Bas Kornalijnslijper

— Doelstelling: Het bevorderen van het optimale gebruik van het MSX-systeem en de daarbij behorende soft- en hardware. Het uitwisselen van kennis en ervaring, het geven van demonstraties en bet inschakelen van deskundigen. Kortom een gezellig dagje computeren met mensen met dezelfde hobby en er dan ook nog iets van opsteken

— De club kan niet aansprakelijk worden gesteld voor ingezonden stukken van &én van de redaktleleden. Ook miet voor de aangeboden artikelen d.m.v. advertenties

— Zonder onze toestemming mag geen artikel of een gedeelte daarvan uit deze uitgave vermenigvuldigd of overgenomen worden.

## MSX-CLUB KENNEMERLAND GESTOPT?

Nee hoor, we zijn niet gestopt, maar hebben onze activiteiten elders ondergebracht. De mecste club-activiteiten zijn verhuisd naar MSX-Club West-Friesland en de BBS is ondergebracht bij UMF Noord-Holland.

Vaarom dit alles?

De redenen hiervoor zijn de volgende:

<sup>1</sup> - Het bezoekersaantal was aan de te lage kant. 2 - Het aantal medewerkers was dusdanig dat alle activiteiten op de schouders van twee mensen rustten. <sup>3</sup> - De huurprijs van de ruimte waar wij onze clubdagen houden werd plotseling verdubbeld <sup>4</sup> — Ik ga volgend Jaar trouwen, waardoor ik minder tijd heb voor de club.

Dit was voor mij de enige manter, zonder dat het teveel tijd kost, om door te gaan met de MSX-hobby. Ik heb met Bas afgesproken om het &én en ander voor hem te gaan doen, zodat hij ook wat meer tijd krijgt. Voorlopig zijn er in Haarlem geen clubdagen meer, maar <sup>U</sup> kunt zich altijd wenden tot MSX-Club West-Friesland. Ik hoop <sup>U</sup> op de komende clubdagen in Hoorn tegen te komen, want daar zijn wij vanaf heden te bereiken.

## Willem Hagting

## Lang leve de sekretaresses!

In 'n blad las ík over pda's (personal digital assistants) Dat benne elektronische kladblokkies die met de hand skreven antekenings omzette en versture. Met are woorde: 'n baas skroift op zo'n pda wat woorde neer en 't apperaat maakt deer den zelf 'n brief van en die wordt den net as 'n faks verstuurd. De nuwe uitvinding Joíkt heêl veul voordêle te hewwen: toidwinst en minder werkvolk. De sekretaresse is demie gien meer nôdig. Nag meer WW'ers die hullie hand ophouwe! Je moete d'r toch niet an denke, al die grôte ketore zonder sekretaresses en meist allegaar vol met (net zweit luchtende) manne. Vat 'n vaas bloeme in je huis is, dat 4s 'n sekretaresse op ketoor: ze fleure de boel op.

As ik baas was most ik zo'n pda vast niet hewwe. Ze luchte niet lekker, zelle wel plesttekerig anvoele en ziene d'r denk ík ok niet uit om zo reéuw in te boiten. Mesklen benne ze best 't ankoiken wel waard, maar ik koik toch liever erges aars nei dat dichter bai de netuur staat.

Stel dat je erges binnenkomme en d'r is gien pittig moidje dat vraagt wie of Je benne, voor wie of je komme en of je 'n koppie luste, maar je moet je naam op de pda skroive en twei telle d'rnei floept 'r 'n briefie uit met 't kamernummer weer as je weze moete en 't bericht dat de koffie-otomaat onder de trap hangt, hoe zou je zo'n toekomst vinde?

Leite we toch gewoôn eerlek weze, mense: zo'n kassie is meskien 'n leuk epeuldinkie, maar niet altoid ís de vooruitgang even mooi. Deervan zou ik zegge: lang leve de sekretaresses!

'n Stukkiesskroiver

## HARDWARE-UITBREIDINGEN

Door het gebruik van nieuwe technieken is het mogelijk onze prijzen drastisch te verlagen en dankzij de grote vraag naar uitbreidingen is de prijs nog meer verlaagd. Uiteraard zijn deze uitbreidingen volledig betrouwbaar. Op iedere uitbreiding geven wij drie maanden garantie. Alle prijzen zijn inclusief montage.

INTERNE GEHEUGENUITBREIDINGEN VOOR MSX-2 (getest op 7 MHz)  $f$  150, --**Philips 8220** naar 256 kB  $f$  225, -naar 512 kB Philips 8220 256 kB  $f$  150, --Philips 8230 naar  $225, --$ 512 kB  $f$ Philips 8230 naar  $f = 350, --$ <br> $f = 100, --$ <br> $f = 200, -$ naar 1024 kB Philips 8230 256 kB f Philips 8235-00 naar Philips 8235-00 naar 512 kB naar 1024 kB f 300,--Philips 8235-00 256 kB  $f$  125, --<br>512 kB  $f$  225, --<br>1024 kB  $f$  300, -naar Philips 8235-20 naar Philips 8235-20 naar  $\begin{array}{ccc}\n\text{naar} & \text{256 KB} & f \\
\text{naar} & \text{512 km}\n\end{array}$ Philips 8235-20  $125, -$ naar Philips 8245 512 kB  $f$  225, --Philips 8245 naar 1024 kB  $f = 300, --$ Philips 8245 Philips 8250 / 8255 / 8280 maar 256 kB<br>Philips 8250 / 8255 / 8280 maar 512 kB<br>Philips 8250 / 8255 / 8280 maar 1024 kB<br>Philips 8250 / 8255 / 8280 maar 2048 kB 256 kB  $f = 100, --$ 512 kB  $f$  225, - $f = 300, f$  450, -- $256$  kB  $f$  150, --Sony F500 naar 512 kB  $f$  225, --Sony F500 naar 512 kB  $f$  200, --Sony F700 naar  $f$  275, --1024 kB Sony F700 naar  $f$  425, -naar 2048 kB Sony F700  $725, --$ 4096 kB  $\mathcal{F}$ Sony F700 naar 256 kB  $f$  250, --Sony  $G900$   $(*)$ naar  $f$  350. --Sony  $G900$   $(*)$ naar 1024 kB  $(*)$  = incl. slotaanpassing

INTERNE GEHEUGENUITBREIDINGEN VOOR MSX-2+ EN MSX-TURBO-R

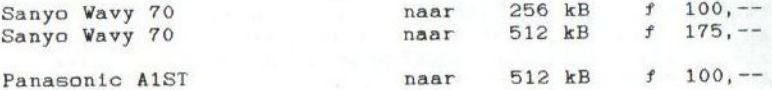

EXTERNE MEMORY-MAPPERS UITBREIDEN. Deze memory-mappers moeten wel bij de club, Digital KC of bij MK Public Domain gekocht zijn.

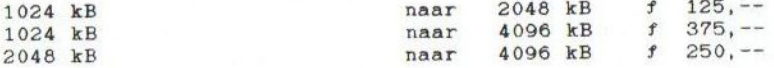

OMBOUW VAN MSX-2 NAAR MSX-2+

Philips 8235/00-8235/20-8245-8250-8255-8280, Sony F700  $250, f$ 

Bij de Fhilips <sup>8280</sup> is het niet mogelijk om op screen <sup>12</sup> te digitalizeren, op screen <sup>8</sup> ís dit echter nog wel mogelijk. Philips 8250/8255/8280 indien gewenst met 2/2+ schakelaar. Philips 8235-00/8235-20/8245 niet omschakelbaar.

Ook kunt <sup>U</sup> uw computer geschikt maken voor het gebruik van een dubbelzijdige diskdrive. Dit ts inclusief diskdrive, ROM en kabel.

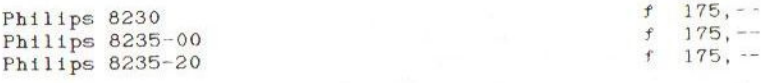

<sup>U</sup> kunt ook een tweede diskdrive in laten bouwen.

Philips 8250  $f = \frac{175}{175}$ ,  $-5$  any 6900  $f = \frac{175}{175}$ ,  $-175$ ,  $-175$ ,  $-175$ ,  $-175$ ,  $-175$ ,  $-175$ ,  $-175$ ,  $-175$ ,  $-175$ ,  $-175$ ,  $-175$ ,  $-175$ ,  $-175$ ,  $-175$ ,  $-175$ ,  $-175$ ,  $-175$ ,  $-175$ ,  $-175$ ,  $-175$ , F 175, --<br>Sony G900 f 175, --

Externe diskdrive met voeding, bebuizing en kabel.

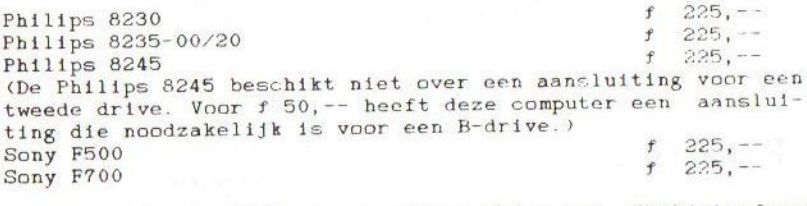

Het is zelfs mogelijk om uw externe drive met diskinterface geschikt te maken roor dubbelzijdig gebruik. Het ís mogelijk om één of twee dri es in te bouwen

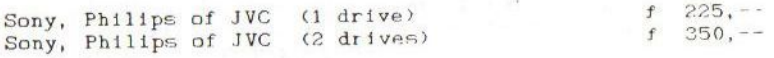

## Overige hardware

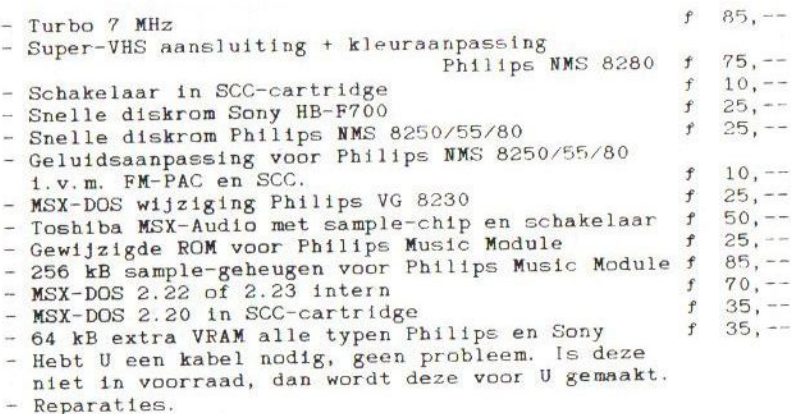

Prijswijzigingen omhoog of omlaag onder voorbehoud!

## OPLOSSING PUZZEL CLUBBLAD 12

Er zijn vele goede oplossingen binnengekomen. De oplossing was SLOTEXPANDER. Er waren drie taarten te winnen en deze zijn gewonnen door Dhr. P. Postma, Gerrit Jellema en de famile Bierenbroodspot.

Hieronder staat <sup>U</sup> de totale oplossing van de puzzel.

- Concurrent van FAC-Soundtracker Pro
- 2. Naam van Haarlemse MSX-Club
- 3. Nederlands Tetris-spel
- De technische partner van Bas
- Merknaam van Koreaanse NSX-computer
- 6. Nieuwste spel van ANMA
- n. Nieuwste spel van Anderding van MSX-Club West-Friesland
- Type toetsenbord dat in Frankrijk wordt gebruikt
- 9. Naam van de reclamefolder van MSX-Club West-Friesland
- In welk buurthuis wordt de clubdag gehouden?
- PTT-verzendwijze met betaling bij aflevering
- 12. Beheerder van de PD-bak

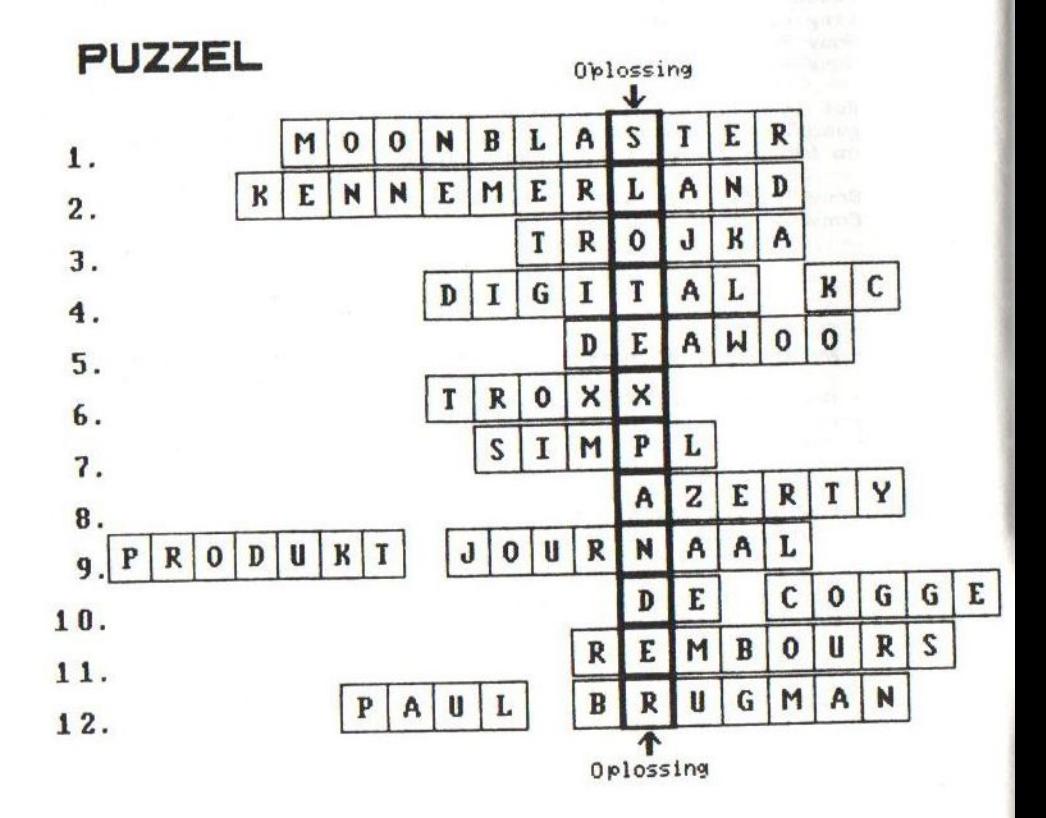

## HET BESTUREN VAN DE KLOKCHIP VANUIT MACHINETAAL

Behalve vanuit BASIC kan de klokchip ook bestuurd worden vanuit machinetaal. Een MSX-2 is wel noodzakelijk omdat een uSX-1 geen klokchip heeft. De routines om de chip te kunnen bereiken zitten dan ook ín de MSX-2 ROM. Deze zijn:

## REDCLK

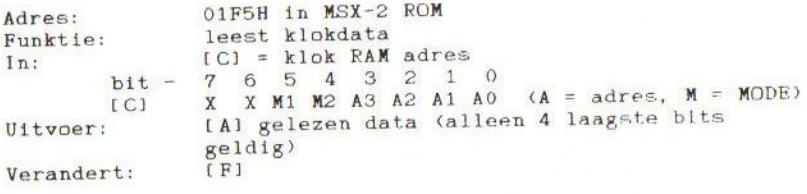

VRTCLK

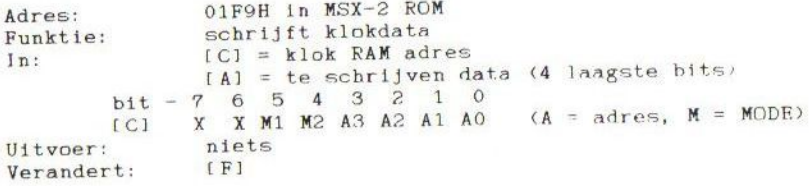

Deze routines zitten dus in MSX-2 ROM en kunnen alleen bereikt worden door de routine CALSLT te gebruiken of een vervangende routine, bijvoorbeeld EXTROM.

Hieronder volgt een lijst met adressen en hun inhoud. Denk bij het adresseren aan de juiste mode.

De adressen 13, <sup>14</sup> en <sup>15</sup> zijn in alle MODI achtereenvolgens het MODE-, TEST- en RESET-adres. Deze zijn voor het uitlezen wan MODI © en <sup>1</sup> niet belangrijk.

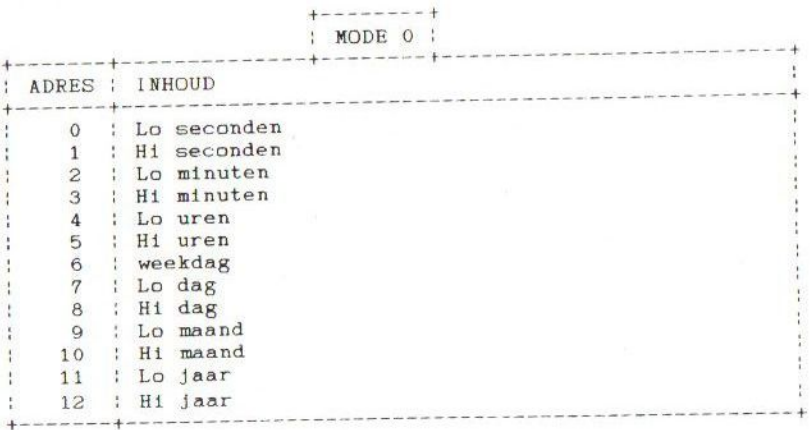

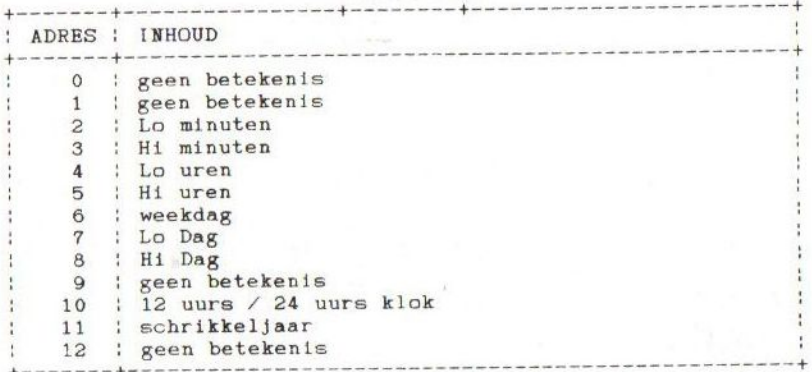

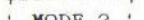

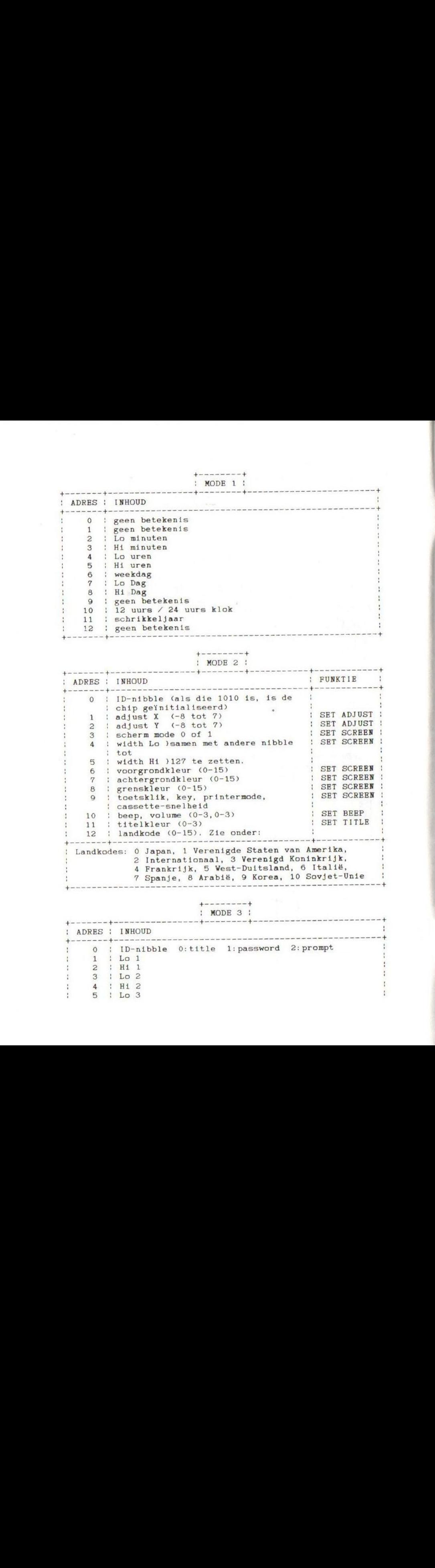

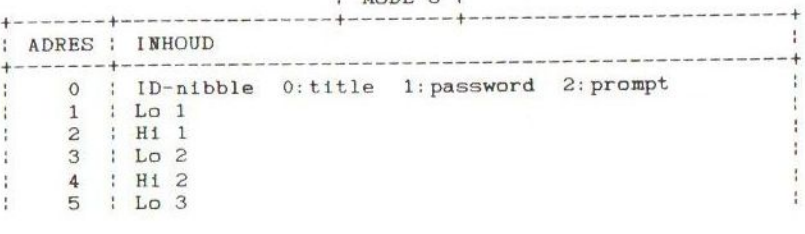

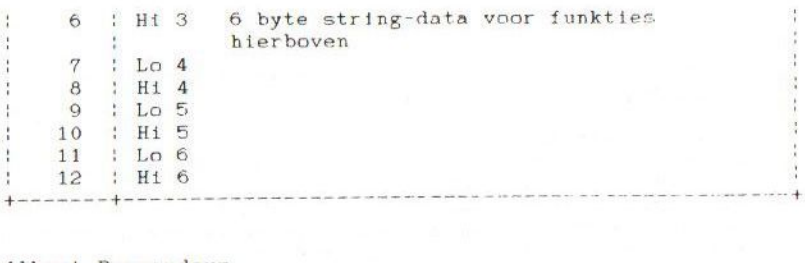

Albert Beevendorp

## BLACK CYCLON

 $-$  Medium: 2  $*$  1DD, vanaf MSX-2 met 128 kB

— Muziek: MSX-MUSIC (FM-PAC)

— Afkomstig van: MSX-Club Gouda

- Prijs: \$ 34,95

Als er in de verre toekomst een wapen wordt gestolen, waar mee met een enkel schot een planeet vernietigd kan worden, wordt U, Eric Frey, opgedragen het wapen op te sporen en eventueel Brain Famic, het brein van de piraten, te vernietigen.

Om met het spel te beginnen, wordt er eerst maar cen code gevraagd, welke in de handleiding terug te vinden is. Het spel 1s vrij traag en zeker wanneer er wapens in cen 'terminal' gemaakt moeten worden, De sprites zijn vrij cenvoudig en de muziek had ook wel wat beter gekund. Het spel wordt gespeeld door 6&n speler en de besturing is met een joystick of met de cursortoetsen.

Conclusie: Een spel dat er in eerste instantie goed uitziet, maar wat achteraf tegenvalt.

Erhard Braas

## NOT AGAIN! PASSWORD-LEZER

Onderstaand programmaatje maakt het mogelijk de passwords wan het spel 'NOT AGAIN!' van de diskette te lezen.

<sup>10</sup> REM PASSWORD-lezer - Olympiasoft PD <sup>1994</sup> - "NOTAGAIN. CHT" <sup>20</sup> CLS:LOCATEO, 19: PRINT"Plaats de NOT AGAIN!-disk in de driv e en druk op een toets."

30 IFINKEYSC"" THENSO

40 IFINKEYS=""THEN40

50 CLS: OPEN" MOVE1, COM AS#1LEN=1:FIELD#1, 1ASA\$:GET#1,5543

60 FORL=2T032: LOCATE (L\10) \*15, LMOD10

70 PRINTRIGHT\$("00"+MID\$(STR\$(L), 2), 2); "-";

80 FORC=1TO10:GET#1: PRINTCHRS (48+ASC(A%));

90 NEXTC, L: CLOSE: LOCATEO, 0

Albert Beevendorp

## CLUB- INFO

### De hardware

Zoals <sup>U</sup> waarschijnlijk al gemerkt heeft, zijn een aantal produkten niet meer leverbaar. Het gaat hierbij om de FM PAC, de MSX-slotexpander en de externe memory-mappers. De MSX-markt raakt verzadigd en ik durf het niet meer aan om van deze produkten nog een extra serie te maken. De minimum afname van de printen is <sup>50</sup> stuks. De printen voor de slotexpander, dit zij er twee, kosten ruim f 40,--. Hierbij ko-<br>men ook nog de kasties, de elektronika en de kabels. Hetmen ook nog de kastjes, de elektronika en de kabels. zelfde geldt ook voor de FM-PAC en de externe memory-mappers. Het risico is nu veel te groot geworden en het winstpercentage is bij deze kleine aantallen minimaal.

Dit houdt echter niet in dat <sup>U</sup> nu te laat bent met het aanschaffen van deze produkten. Dankzij de zeer goede contacten met Hessel Harmsen van MSX-Club Mariënberg is het mogelijk om gezamelijk en dus goedkoop tweedehands hardware in te kopen. Wanneer <sup>U</sup> iets zoekt kunt <sup>U</sup> altijd met mij of met Hes-Sel contact opnemen.

Ook zijn er wat problemen met de interne uitbreidingen. Op dit moment is het niet mogelijk om alle uitbreidingen te leveren. De geheugenchips zijn veel duurder geworden en daarom is het niet haalbaar om voor de geheugen-uitbreidingen de normale prijzen te hanteren. Dit geldt niet voor alle uitbreidingen. Dus wanneer <sup>U</sup> een geheugen-uitbreiding wilt hebben, kunt <sup>U</sup> het beste eerst even contact met mij opnemen. Ik hoop dat de prijzen van de geheugenchips weer snel zullen zakken.

De ombouw van MSX-2 naar MSX-2+ ts nog steeds mogelijk, maar <sup>U</sup> moet zelf voor een video-chip zorgen. Dit is een V9958 van Yamaha. Voor f 175, -- wordt deze ingebouwd inclusief de rest van de elektronika welke voor deze ombouw nodig is. Het is natuurlijk mogelijk dat er nog een aantal video-chips binnenkomen.

Alle andere uitbreidingen blijven nog wel leverbaar en repa- raties zijn altijd mogelijk. Het {s nu mogelijk om het video RAM uit te breiden tot <sup>192</sup> kB. Deze uitbreiding is in iedere MSX-2 mogelijk, Er zijn enkele programma's die dit geheugen ondersteunen, bijvoorbeeld MEMMAN. Albert Beevendorp is momenteel druk doende om uit te zoeken hoe dit geheugen gebruikt kan worden. Hierover in het volgende clubblad meer.

## Nieuwe software uit West-Friesland:

## ZEESLAG

Zeeslag is al een tijdje leverbaar. Dit spel is gemaakt door dhr. P. Postma uit Grootebroek. Het bijzondere van dit spel is dat deze alleen op twee computers werkt en dus ook alleen met twee spelers te spelen is, net als het het originele

bordspel. Via de meegeleverde kabel kunt <sup>U</sup> het spel spelen: Voor beide computers is er een eigen diskatte, beide zien van een kleurenetiket. Ook de kaft is full-colour. Op de achterzijde van doos staat een korte, maar zeer duidelijke handleiding. Het totale pakket is verkrijgbaar voor een bedrag van  $f$  30, --.

## VELDSLAG

Dankzij het grote succes van Zeeslag heeft dhr. Postma besloten om weer een spel te maken voor twee computers. Hierbij gaat het om Veldslag, beter bekend als Stratego. Ook bij veldslag zijn er voor beide computers eigen diskettes. xabel wordt standaard niet meegeleverd. Ook dit spel is weer voorzien van een full-colour kaft met op de achterzijde korte uitleg. Vanneer <sup>U</sup> al in het bezit bent van Zeeslag, heeft <sup>U</sup> geen kabel meer nodig en betaalt <sup>U</sup> <sup>f</sup> 25,-- en anders betaalt <sup>Ù</sup> inclusief kabel <sup>f</sup> 30,--. Natuurlijk ís het ook mogelijk om Zeeslag zonder kabel aan te schaffen wanneer <sup>U</sup> van Plan bent om Veldslag eerst te kopen. Veldslag is leverbaar Vanaf <sup>17</sup> september <sup>1994</sup> en worat uitgebracht op de Intermationale MSX-beurs te Zandvoort.

## C-TOOLS

Dit programma is gemaakt door Bard Pancras (CAIN) en kan bet beste omschreven worden als een DOS-systeem, maar dan menugestuurd. MSX-DOS 2.%k is een vereiste en een harddisk wordt Aangestuurd, waardoor het programma zijn beste kanten laat zien, Ook wordt een ramdisk ondersteund. Het menu kan zowel met een muis als met de cursortoetsen bestuurd worden. zijn heel wat mogelijkheden met deze utility. Het is onder andere mogelijk om bestanden te kopiëren, te wissen, te verplaatsen, te verstoppen en te hernoemen. Dit alles zowel Op een diekette als op een harddisk. Het is tevens mogelijk om plaatjes te bekijken. Een aantal pictures voor SCREEN SCREEN ? en SCREEN & staan op de diskette. Het programma kan zonder problemen op een harddisk geïnstalleerd worden. Alles werkt zeer snel en staat zeer overzichtelijk op het scherm vermeld. Een duidelijke handleiding ontbreekt zeker niet. Als bonus krijgt <sup>U</sup> een aantal demo's van CAIN, zodat de disk helemaal gevuld is. Ook dít programma wordt op <sup>17</sup> september <sup>1994</sup> uitgebracht en zal verkocht worden voor de lage prijs van f 12,50.

## HOUZ

Dit is een demo-diskette vol met HOUSE-muziek van UMF. De muziek is voorzien van tekeningen en een replayer. Een Muziek Module of een FM-PAC is een vereiste, maar met beide is de muziek in stereo te beluisteren. De verwachte verkoopbedrag is f 10, --. Door het verdwijnen van MSX-Club Kennemerland zal UMF hun programma's nu vía onze club uitbrengen.

Bas Kornalijnslijper

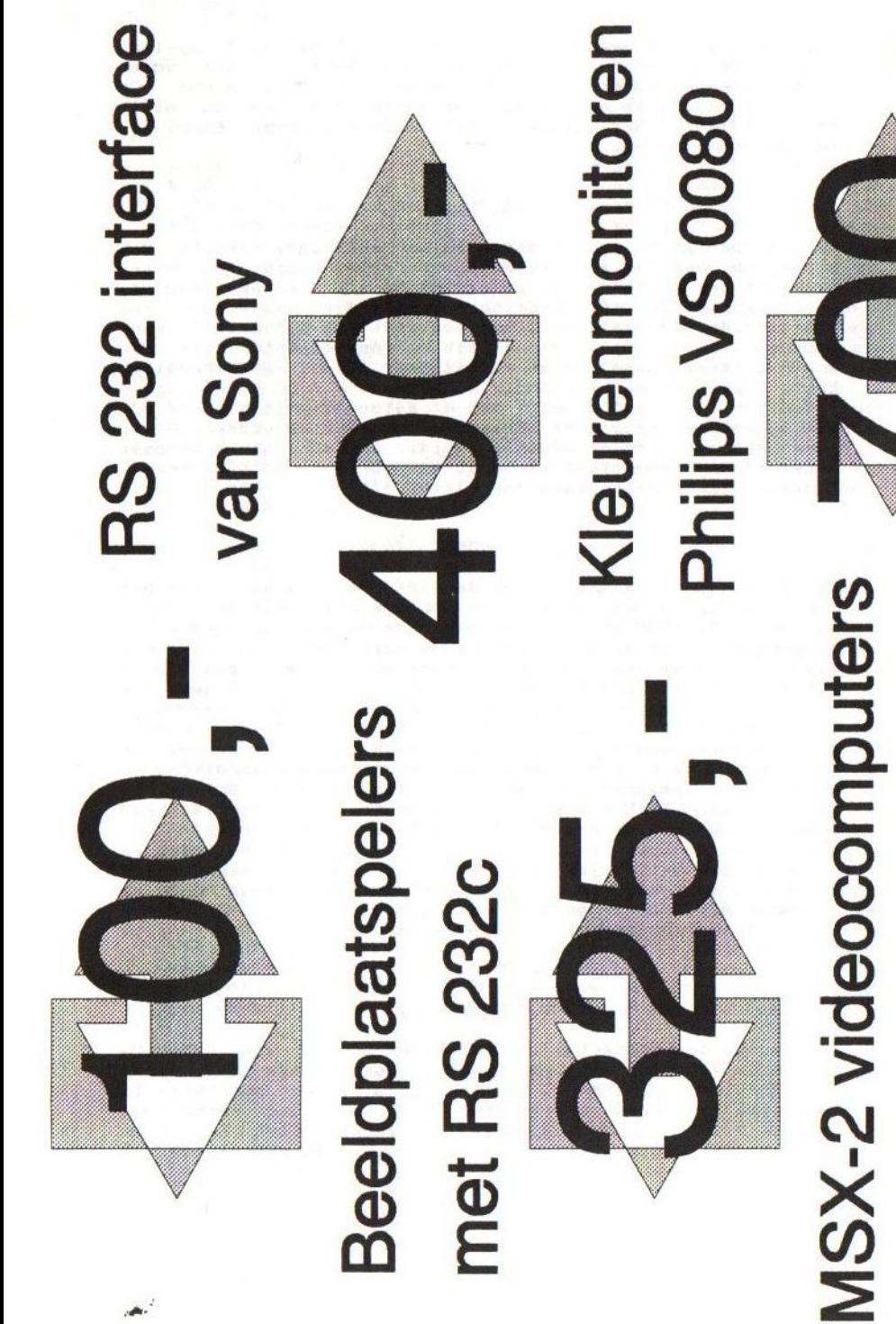

NMS 8280, 2\* DS FDD

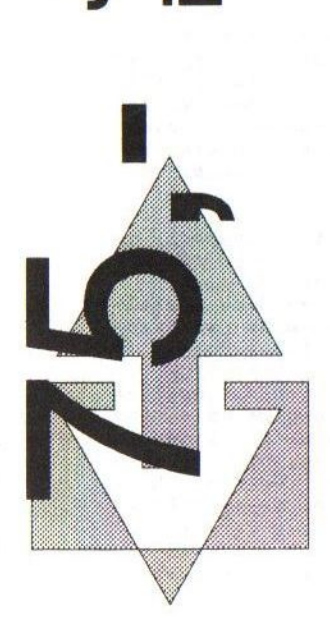

# Jos-Tel RTTY/Telex interface + software

## (30 stuks) VG 8230 en VG 8235 grote partij

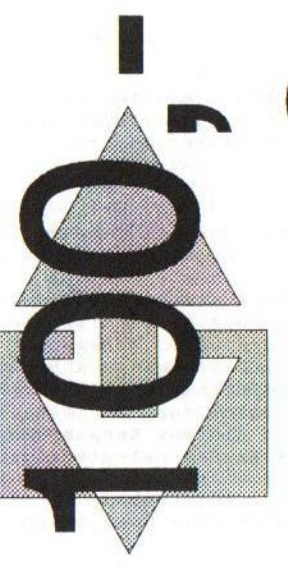

Gelderland **MSX Hardwareservice Overijssel** De Joncheerelaan 51,

7441 HC Nijverdal

Bel 05486-54766 Fax 05486-54768

## CONSTRUCTION CRAZE

 $-$  Medium: 1  $*$  2DD, vanaf MSX-2 met 128 kB

— Muziek: MSX-AUDIO (muziek-module), MSX-MUSIC (FM-PAC)

- Afkomstig van: Paragon Productions

- Prijs: f 12,50

Na het succes van Sim City voor de PC en de Commodore Amiga ts er nu eindelijk ook een verste voor de MSX, namelijk Construction Craze.

In dít spel moet er een hele stad gebouwd worden. <sup>U</sup> krijgt hiervoor startgeld. Het bouwen gebeurt in blokken welke aangegeven staan in het iconenscherm. <sup>U</sup> mag zelf bepalen waar <sup>U</sup> wat neer wilt zetten, mits U genoeg geld hebt. Ook is het mogelijk om gebouwen te vernietigen of naar grondstoffen te zoeken om hier dan een fabriek neer te zetten.

Het spel kan zowel met één als met twee spelers worden gespeeld, Voor de besturing kan er gebruik gemaakt worden van de muis, joystick of het toetsenbord. Het spel wordt geleverd in een plastic mapje waarin ook de handleiding zit. Dit 4s echt weer een aanrader en zeker gezien de prijs.

## Erhard Braas

## VERSLAG CLUBDAG 11 JUNI 1994

Dit was alweer de laatste clubdag van MSX-Club West-Friesland voor de zomervakantie van 1994. Zoals bekend is deze club een bekend MSX-steunpunt in Nederland. Het is prettig te weten dat <sup>U</sup> hier terecht kunt wanneer uw computer het laat afweten en voor in- en ombouw van bijvoorbeeld diskdrives, diodes, Turbo <sup>7</sup> MHz, extra geheugen, enzovoort. Behalve de 'alleskunner' Bas Kornalijnslijper wilde ik bij deze ook Digital KC noemen.

Maar goed, over naar het verslag en alles wat me daarbij te binnen schiet. De locatie was zoals gewoonlijk weer Buurthuis De Cogge te Zwaag en de aanvang was 12.30 u. We vertrokken vanuit Heerenveen, vervolgens over de Ketelbrug en dan richting Lelystad. Natuurlijk moesten we weer wachten voor de brug bij Enkhuizen voor de boten. Tot slot waren we nog verdwaald in Hoorn-Noord. Eindelijk bij het buurthuis aangekomen hebben we de spullen uitgeladen. Bij de voordeur zat een charmante dame, die ons verzocht <sup>f</sup> 3,- te betalen. Er was helaas geen clubblad in verband met te weinig kopij. We hadden meteen onze plaats opgezocht waarop de spullen uitgestald kunnen worden. Maar eerst even een hapje en drankje nuttigen aan de gezellige bar.

Ik had een Philips NMS <sup>8220</sup> meegenomen met een Canon dubbelzijdige drive, een Philips groenbeeld-monitor en een Philips aata-recorder. Deze spullen waren binnen enkele minuten verkocht aan Hessel Harmsen en Jurjen Kootstra van MSX-Vrienden club Mariënberg. Ook hadden zij een stand met veel MSX-cpullen en ook zij organiseren clubdagen

Maar goed, nu ik niets meer had, ging ik terug naar de auto om de VHS-video-camera te halen waarmee een verslag gemaakt wordt voor de thuisblijvers en het MSX-end nageslacht. kunnen zij ook zien hoe 'opa' al genoot van het MSX-systeem. De verslagen omvatten al de MSX-dagen van Zandvoort, Tilburg, Almelo, Leeuwarden en Heerenveen.

Buiten zag ik de auto staan van de organisator voorzien van MSX-kentekenplaten, Eenmaal terug ín het buurthuis ging ik even langs alle stands. Ook dit keer was het weer een gront MSX-feest. Ten eerste trof ik Klaas de Wind en Gerrit Jelle-<br>ma aan. Zij hadden een Panasonic MSX-TURBO-R GT een opgema aan. Zij hadden een Panasonic MSX-TURBO-R GT een voerde SONY HB-F700P meegenomen. Deze Sony was aangesloten op SONY Trinitron 37 centimeter kleuren-televisie met SCART-<br>aansluiting welke een perfect beeld leverde. In oktober is aansluiting welke een perfect beeld leverde. In oktober er weer een clubdag in Leeuwarden.

Naast Klaas de Wind stond Jelle Jelsma uit Bergum die zijn nieuwe muziekdiskette aan het demonstreren was. Deze diskette wordt in Zandvoort uitgebracht.

Ook was er een wedstrijd van Zeeslag en van het nieuwe spel Veldslag. Met rode bezwete koppen werd er gestreden om een origineel exemplaar van Zeeslag. £én of andere MSX-freak ult Friesland werd de winnaar. Dat was ik dus...

De Public Domain-bak van Paul Brugman was ook dit keer weer voorzien van vele nieuwe diskettes.

Vervolgens was Willem Hagting van MSX-Club Kennemerland een demonstratie aan het geven van zijn BBS, draaiende met harddisk.

Een demonstratie van de Muziek-Module met 256 kB sample RAK ontbrak zeker niet. De muziek klonk werkelijk fantastisch. De competitie van Rollerball draaide op een oude Spectravideo MSX-1 met ingebouwde diskdrive.

Tot slot was er nog de goed gevulde stand van de organiserende club. Behalve veel MSX-snufjes, zoals allerlet kabels, hardware-uitbreidingen, diskdrives en software, werden er ook monitoren en tweedehands computers verkocht. een Philips VG 8230 met 256 kB, MSX-DOS aanpassing en een dubbelzijdige diskdrive voor mij zoon voor de prijs van \$ 375,--. Mijn dochter werkt met een SONY HB-FOF met een externe dubbelzijdige diskdrive en <sup>1</sup> megabyte geheugen. Mijn vrouw werkt met een SONY HB-F700P welke voorzien is van twee diekdrives en Turbo <sup>7</sup> MHz. Ik werk met een Philips NMS 8255 voorzien van 512 kB en een Philips NMS 8280 omgebouwd naar MSX-2+, S-VHS, 1024 kB, Turbo <sup>7</sup> MHz en een harddisk van 120 megabyte. Tevens ben ik veel met modems bezig. Op mijn werk de Militaire apotheek te Heerenveen, worden de toegangscon- trole en de kabelkrant ín de kantine verzorgd door MSX-computers. Alleen in het toilet staat nog geen MSX-computer

Momenteel, <sup>8</sup> augustus, sta ik op het punt te vertrekken naar Katwijk aan Zee. De computer mag helaas niet mee, maar vorig Jaar kon deze ook niet zo goed tegen de brandíng en het zou" te water. Tot ziens in Hoorn of Zandvoort.

Kier Kracht

## KABELS

Zoals U weet kunt U bij ons vele kabels en doorverbindingen<br>bestellen. Wanneer een kabel niet uit voorraad leverbaar is<br>wordt deze speciaal voor U gemaakt. Ook is iedere lengte mo-<br>gelijk. De meest voorkomende kabels zijn baar. Vaak zien mensen op clubdagen en beurzen kabels liggen, maar weten niet waar deze voor gebruikt worden. Daarom een artikel waarin de functies van een aantal kabels uitge- legd worden en waarbij tevens de prijzen vermeld staan.

PRINTER-KABEL; Deze kabel maakt het mogelijk om aan iedere MSX-computer een printer aan te sluiten welke voorzien is van een Centronics-aansluiting, bijvoorbeeld de Philips VV 0030, Philips NMS 1431, Star LC-10 en vele andere printers.<br>Ook plotters (Sony, Toshiba) met een Centronics-aansluiting<br>kunnen aangesloten worden. Deze kabel is in twee standaard lengten leverbaar, namelijk 1,5 meter en 3,0 meter. De prijzen zijn respectievelijk f 25, -- en f 40, --. Natuurlijk is een andere lengte ook mogelijk.

Voor de Philips VW <sup>0020</sup> en de Philips MMS <sup>1421</sup> zijn verleng- kabels leverbaar

SCART-KABEL: Deze kabel verbindt onder andere een Philips<br>MSX-2 computer met een kleurenmonitor of kleurentelevisie,<br>welke voorzien is van een SCART-aansluiting. Ook worden deze<br>kabels gebruikt tussen een videoreco der en De SCART-kabel is in vele lengten leverbaar en zelfs in een flatcable-uitvoering. Ook zijn er SCART-verdeeldozen lever- baar. Hiermee is het mogelijk om bijvoorbeeld twee monitoren op 6&n computer aan te sluiten (of andersom). Volledig be- drade SCART-kabels (alle pennen aangesloten) zijn leverbaar vanaf  $f$  25, --.

SONY RGE-KABEL; Deze RGB-kabel maakt het mogelijk om een SO-NY HB-F9, HB-F500, HB-F700 en een MSX-TURBO-R aan te sluiten ap een kleurenmonitor of kleurentelevisie, welke voorzien is van een SCART-aansluiting. Deze kabel is aan de ene zijde voorzien van een SCART-stekker en aan de andere zijde van een 8-polige-DIN-stekker. De kabel, met een lengte van 1,5 meter, kost  $f$  25, --.

A/V-KABELS: Dit zijn AUDIO-VIDEO-kabels welke het mogelijk maken om iedere MSX-computer aan te sluiten op een monochro-Voor de verschillende typen MSX-computers zijn er verschil-lende kabels in diverse lengten uit voorraad leverbaar.

- Voor de Philips VG 8020, VG 8230, VG 8235, NMS 8220 en de NMS 8245 is er een kabel van 8-polig-DIN naar 2 tulp-stek-<br>kers. De prijs van deze kabel is f 15,--.

- Voor de SONY HB-F9, HB-F500 en HE-F700 is er een kabel van 6-polig-DIN naar <sup>2</sup> tulp-stekkers. Bij Sony HB-F9 krijgt <sup>U</sup> een kleurensignaal en bij de Sony HB-F500 en HE-F700 krijgt <sup>U</sup> een zwart/wit-signaal. De prijs van deze kabel is <sup>f</sup> 15,-

— Voor de Philips NMS 8250, NMS 8255 en de NMS 8280 is. een kabel nodig welke aan beide zijden voorzien is van <sup>2</sup> tulpstekkers. Deze kabels worden ook veel gebruikt bij audío installaties. Bij deze computers kan er gekozen worden voor een kleuren- of een zwart/wit-signaal. Voor het video-signaal is het aan te raden om kabel te nemen met een COAX-verbinding. Deze kabels zijn leverbaar vanaf <sup>f</sup> 5,

— Voor de SONY HB-G900 is er een nieuwe kabel ontworpen. Tot voor kort was het onmogelijk om een monochrome-monitor aan te sluiten, omdat deze computer alleen voorzien is van een SCART-connector. Uit deze computer komt alleen een RGB-signaal. In deze kabel zit een klein kastje gemonteerd waarin het RGB-signaal omgevormd wordt tot een CVBS-cignaal, Paul Brugman gebruikt deze kabel bij de PD-bak op de clubdagen. Deze speciale kabel is leverbaar voor  $f(40, --).$ 

SPECIALE RGB-KABELS: Voor de PHILIPS 8833-2 en de Commodore 1084-S monitor, welke voorzien zijn van een 9-polige-SUB-Dconnector, zijn er ook kabels leverbaar. Aan de ene zijde van deze kabel zit de 9-polige-SUB-D-stekker samen met een tulp-stekker en aan de andere zijde zit een SCART-stekker of een 8-polige-DIN-stekker. Dus wanneer <sup>U</sup> in het bezit bent een Sony HB-F700 hebt <sup>U</sup> de kabel nodig met een 8-polige-DINstekker en voor een <sup>P</sup> ilips-computer de kabel met de SCARTstekker. De prijs van één van deze kabels is f 35, --. Dan is er nog een speciale RGE-monitor, namelijk de Commodore 1084. Hiervoor is ook een kabel leverbaar voor zowel Philips als Sony computers. De prijs hiervan is f 25, --.

DATA-RECORDER-KABEL: Deze zeer moelijk verkrijgbare kabel 1s gewoon uit voorraad leverbaar. Deze kabel past in iedere msX-computer met uitzondering van de SONY HB-501P en de Panasonic MSX-TURBO-R. Hiermee kunt <sup>U</sup> de verbinding maken tussen de computer en een data-recorder. Deze kabel is ook nodig om een CD-speler aan te sluiten, zodat <sup>U</sup> de CD met hterop The Games Collection, in kunt laden. De prtjs van deze kabel is slechts  $f$  15, --.

Natuurlijk zijn er nog meer kabels leverbaar (geen start- en sleepkabels). <sup>U</sup> kunt ook al uw muziek-uitbreidingen aansluiten op uw versterker en ook voor bet aansluiten van MIDI-apparatuur zijn er diverse kabels leverbaar. Het is ook mogelijk om vanuit een SCART-stekker allerlei signalen apart naar buiten toe brengen, bijvoorbeeld geluid links, geluid rechts, video in en video uit. Verder zijn natuurlijk ook antennekabels, diskdrive-kabels en vele andere kabels leverbaar, Tot slot wil ík nog even vermelden dat ook kabels voor audio- en video-apparatuur bij de club leverbaar zijn.

Bas Kornalijnslijper

## SPELTIPS

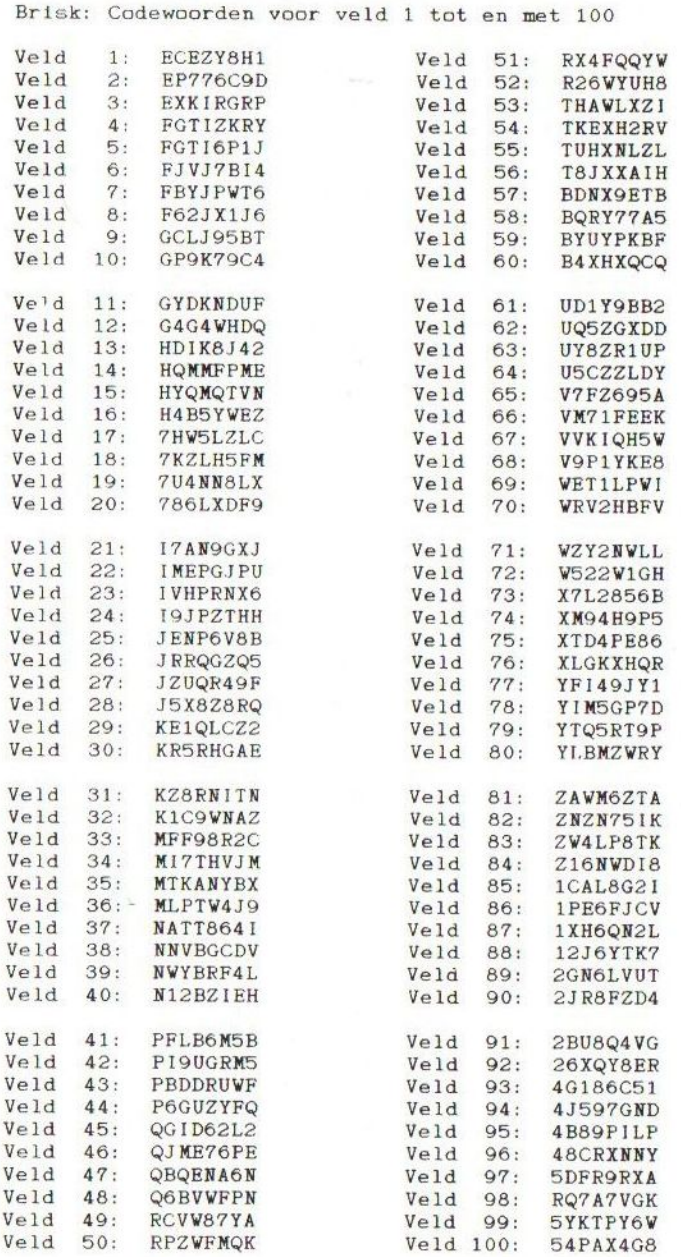

E, Kalkwiek

## **be MSXCOMPUTERDAG**

## van 10.00 tot 17.00 uur

SPORTHAL PELLIKAAN A.J. v.d. Moolenstraat 5 Ze GAMECONSOLE DAG Van 10.00 tot 17.00 uur<br>
A.J. V.d. Moodertrat 5<br>
2e GAMECONSOLE DAG<br>
tot 12 jaar du 65+ f 6,50

tot 12 jaar en 65+  $f$  6,50

ut iz jaar en 65+ J 6,50 elv

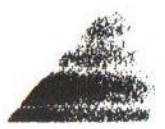

nformatie: Postbus <sup>195</sup> <sup>2040</sup> AD Zandvodf L: 02507-17966 (na 18.00 uur) / FAX: 02507-14991

## PSET en PRESET

PSET en PRESET zijn twee grafische commando's welke sterk op elkaar lijken, maar toch duidelijk verschillend zijn. Zoals de naam ervan al doet vermoeden zet PSET een puntje op het scherm. Ook PRESET zet een puntje op het scherm. Nu is de vraag: "Wat is het verschil tussen PSET en PRESET?"

## Het PSET-commando

Schrijfwijze: PSET [STEP] ((x-axis), (y-axis))[, (color)][, (logic operation)]

Het puntje wordt op coördinaat  $\langle x-axis \rangle$ ,  $\langle y-axis \rangle$  geplaatst.<br>Deze waarden zijn dus verplicht. Op die plaatsen mogen na-<br>tuurlijk ook variabelen staan, zodat er in een cyclus een<br>aantal puntjes neergezet kunnen worden, zond een nieuw PSET-commando moet worden ingevoerd. Als <color> aanwezig is, zal het puntje in deze kleurcode geplaatst worden. Wanneer <color> niet aanwezig is, wordt het puntje ge-<br>plaatst in de huidige voorgrondkleur. De <logic operation><br>wordt alleen vanaf MSX-2 gebruikt en plaatst de kleurcode op<br>die plaats welke de uitkomst is van de log kleur. Zonder <logic operation> wordt die kleur gewoon over-schreven.

Het PRESET-commando

Schrijfwijze: PRESET [STEP] (<x-axis>, y-axis))[,<color>][, logic opera- tiom>]

Hierbij geldt hetzelfde verhaal als bij het PSET-commando.<br>Wanneer <color> aanwezig is, werkt dit commando exact hetzelfde als PSET. Het verschil is dat bij het niet vinden van<br>een kleur de huidige achtergrondkleur op die plaats gezet wordt. Voor ons wordt dat puntje dus uitgeschakeld. De logi-<br>sche operatie doet hier hetzelfde als bij PSET. Hierbij is de logische operatie iets verder uitgewerkt. Hiermee is het mogelijk om teksten op het scherm in bijvoorbeeld twee kleuren te zetten.

## De STEP-aanvulling

Beide commando's kennen een aanvulling met STEP. Hiermee ís het mogelijk om vanuit het laatst geplaatste punt, via zoge- naamde 'offsets', een nieuw punt op te geven. De volgende voorbeelden laten het gebruik van PSET, PRESET en de STEPaanvulling zien.

<sup>10</sup> REM Voorbeeld PSET-commando - Let op het puntje linksbove <sup>n</sup> in de tekst <sup>20</sup> COLOR15, 4,4: SCREEN2: OPEN" grp:" AS#1:PSET (10,60): PRINT#1," MSX-CLUB WEST-FRIESLAND -" 30 GOTO 30

Bij dit voorbeeld wordt op de plaats, waar de tekst begint, een extra puntje geplaatst in de kleur van de tekst.

<sup>10</sup> REM Voorbeeld PRESET-commando - Let op het puntje linksbo wen in de tekst 20 COLOR15,4, 4: SCREEN2:OPEN"grp:"AS#1: PRESET (10,60): PRIRT#1, — MSX-CLUB WEST-FRIESLAND -" 30 GOTO 30

Bij dít voorbeeld is de punt schijnbaar onzichtbaar, terwijl deze gewoon in de achtergrondkleur op het scherm staat.

<sup>10</sup> REM Voorbeeld STEF-aanvulling - In verschillende kleuren gedaan! 20 COLOR15,4, 4: SCREEN2:PSET (128,96), 15: PSETSTEF(-10, -10), 1:P  $SETSTEP(20, -10)$ , 10 30 PRESET(O, 0), 15: PRESETSTEF (10, 10), 12: PRESETSTEP (-5,6),7 40 GOTO 40

Bij dit voorbeeld zijn verschillende kleuren gebruikt om de werking van de STEP-aanvulling te laten zien.

Het is verstandig om zelf wat verder te experimenteren met PSET, PRESET en STEP, zodat de nuttige mogelijkheden naar voren kunnen komen.

Albert Beevendorp

## 5 NOVEMBER MSX-VEILING

Na het grote succes van onze eerste veiling, is er besloten om op de volgende clubdag weer een veiling te houden. Tussen 12.00 <sup>u</sup> en 13.00 <sup>u</sup> kunt <sup>Ù</sup> uw spullen inleveren. Van 13.00 <sup>u</sup> tot 14.00 <sup>u</sup> kunt <sup>U</sup> de vetlingstukken bekijken en om 14.00 <sup>u</sup> wordt er met de veiling begonnen. Paul Brugman heeft zich ook deze keer weer beschikbaar gesteld als veilingmeester. Willem Hagting en waarschijnlijk John Scheepers zullen de rest van de taken op zich nemen. Ieder artikel krijgt een nenkomst geveild worden. Na de veiling kunt <sup>U</sup> uw geld meekrijgen waarvoor het artikel verkocht is. Hier is echter één MAAR aan: Wij als club vragen van <sup>U</sup> een gedeelte van het bedrag van de door <sup>U</sup> aangeboden spullen én dan alleen wanneer deze verkocht zijn, Dit geld is nodig om de extra kosten van de veiling te financieren.

 $-10\%$  voor artikelen tot  $f$  50,  $-$ - 5% voor artikelen boven f 50, --

Houdt de bedragen schappelijk, zodat ook deze keer de veiling een succes wordt.

## OP DE SCHAPPEN...

 $\bullet$ 

## MSX-2 software:

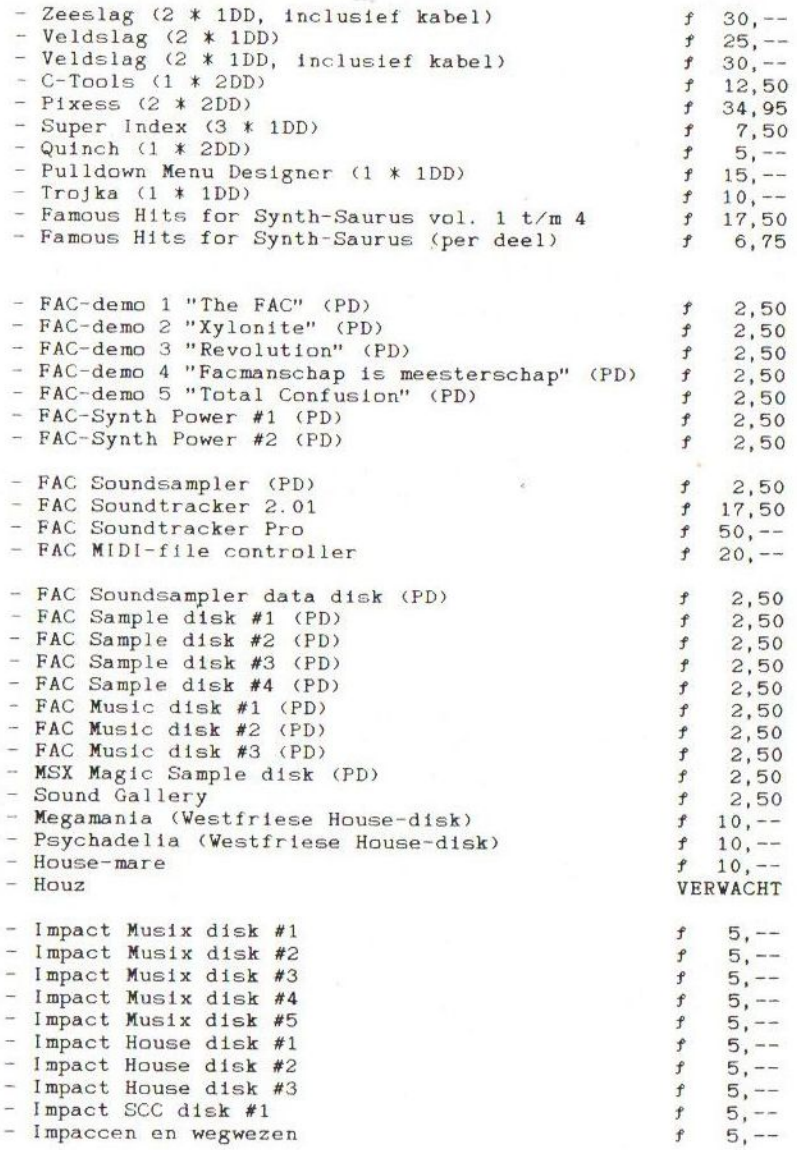

## Hardware:

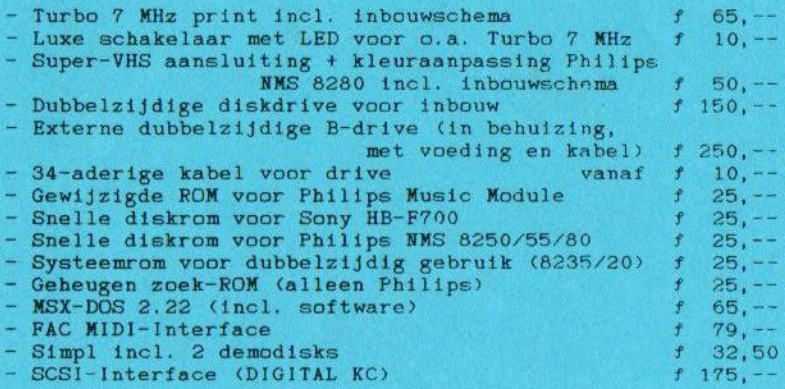

## Clubbladen:

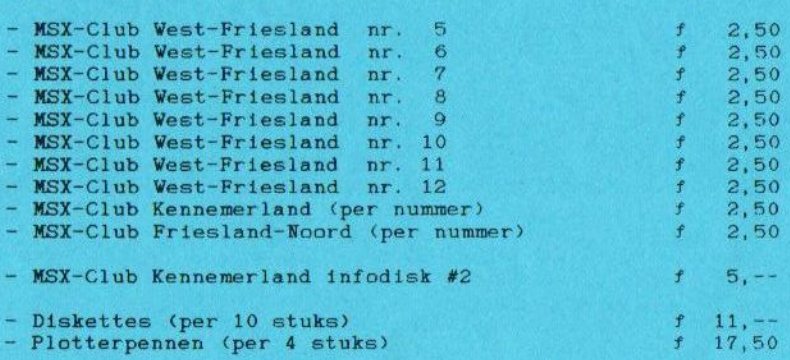

## Beperkte voorraad, dus OP=OP:

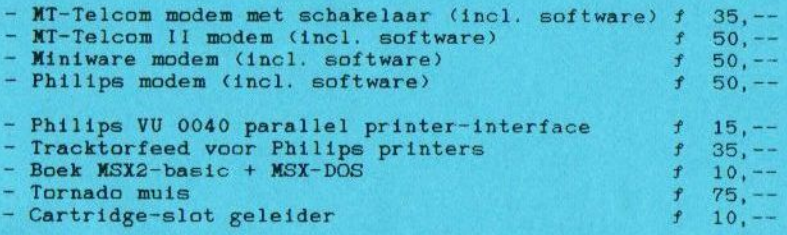

(PD) <sup>=</sup> Deze sofware is Public Domain en {s op de clubdagen verkrijgbaar bij Paul Brugman.

Prijzen exclusief porto- en rembourskosten. Prijswijzigingen onder voorbehoud.

T.e.a,b. aangeboden: Phtlips MSX-2 computer VG. <sup>8235</sup> tnclu- sief diskdrive, Philips kleurenmonitor, Philips data-recorder D6450 inclusief voeding en bandjes, Canon printer T22A Alle apparatuur ís voorzien van Nederlandse bandleidingen. Tevens diverse software, spelletjes, typecurses, joystick en veel meer. Alles in prima staat en de mogelijkheid om alles uit te proberen. Bel voor inlichtingen: 02526-73939.

Wie kan mij adviseren bij het gebruik van Tasword MSX-2 ver- sie NL 1.2 (dd 1986) met een Philips NMS <sup>1431</sup> printer? Tel.: 020-105547 of 03456-9780.

Te koop gevraagd: LASERDISCS (CLV of CAV) of CD-VIDEO-platen Geen klassiek. Tel.: 02290-70618.

Te koop: Philíps VG 8235/00 MSX-2 computer met dubbelzijdige diskdrive en MT-Telcom modem. Tel.: 02290-36975.

Te koop: Philips NMS 8250, dubbelzijdige diskdrive, Philips VS0080 kleurenmonitor en Tornado muis. Prijs <sup>f</sup> 700,--. Tel.: 023-253323 (J. Schoemaker).

Te koop: Philips VW 0020 printer, f 75, --. Tel.: 040-544464.

Te koop aangeboden: Sony HB-F700P incl. RGB-kabel, f 250, -—.  $M-Stepe$  -PAK,  $f$  70, --. Facit matrix-printer,  $f$  30, --. MK mouse, f 30, --. <sup>2</sup> Arcade Joysticks, f 60,--. Metal Gear (Konami),  $f$  25,  $-$ . The Treasure of Usas (Konami),  $f$  25,  $-$ . Bel nu: 02295-3005.

Gezocht: informatie over MSX 1.s.m. Märklin modeltreinen. Tel.: 058-662533.

Diverse onderdelen: voeding Philips NMS 8250, voeding Philips NMS 8280, cartridge-sloten Philips NMS 8250/55/80, Philips toetsenbord, front Philips NMS 8280, Sony toetsenbord, front Sony HB-F700P. Tevens diverse andere onderdelen voor vele MSX-computers. Tel.: 02290-70618.

Gezocht: VAMPIRE KILLER van KONAMI. Info bij de club.

Te koop: Sony HB-F700P inclusief snelle diskrom. Tel.: 02290 36848.

Gezocht: FM-PAC. Tel.: 05130-15056.

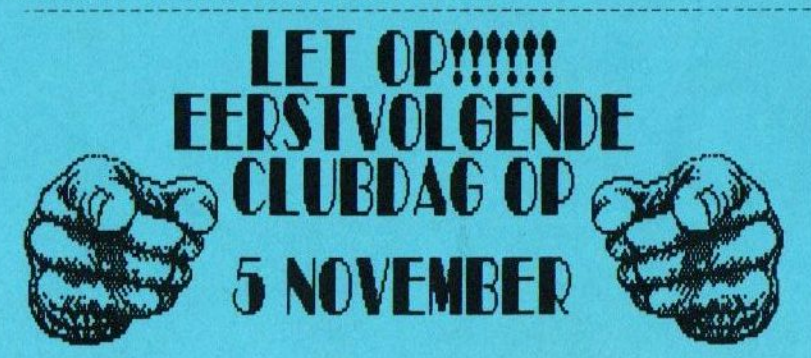